**www.freemaths.fr**

# **BACCALAURÉAT SUJET <sup>2</sup>**

## **Bac NSI**

## LE LE LE **CENTRES ÉTRANGERS 12022**

**freemaths.fr Terminale Générale** 

### BACCALAURÉAT GÉNÉRAL

ÉPREUVE D'ENSEIGNEMENT DE SPÉCIALITÉ

#### **SESSION 2022**

### **NUMÉRIQUE ET SCIENCES INFORMATIQUES**

#### **JOUR 2**

Durée de l'épreuve : **3 heures 30** 

*L'usage de la calculatrice n'est pas autorisé.* 

Dès que ce sujet vous est remis, assurez-vous qu'il est complet. Ce sujet comporte 13 pages numérotées de 1/13 à 13/13.

**Le candidat traite au choix 3 exercices parmi les 5 exercices proposés** 

**Chaque exercice est noté sur 4 points.** 

#### **EXERCICE 1 (4 points)**

*Cet exercice porte sur les langages et la programmation (récursivité).* 

**1.** Voici une fonction codée en Python :

```
def f(n): 
    if n == 0:
          print("Partez!") 
     else: 
          print(n) 
         f(n-1)
```
- **a.** Qu'affiche la commande  $f(5)$  ?
- **b.** Pourquoi dit-on de cette fonction qu'elle est récursive ?
- **2.** On rappelle qu'en python l'opérateur **+** a le comportement suivant sur les chaînes de caractères :

```
>> S = 'a'+'bc'
>>> S 
'abc'
```
Et le comportement suivant sur les listes :

```
>>> L = ['a'] + ['b', 'c']
>>> L 
['a', 'b', 'c']
```
On a besoin pour les questions suivantes de pouvoir ajouter une chaîne de caractères s en préfixe à chaque chaîne de caractères de la liste liste. On appellera cette fonction ajouter.

Par exemple, ajouter("a", ["b","c"]) doit retourner ["ab", "ac"].

**a.** Recopiez le code suivant et complétez  $\overline{.\ldots\ldots\ldots\ldots\ldots}$  sur votre copie :

```
def ajouter(s, liste): 
    res = [] for m in liste: 
         res. \ldots \ldots \ldots \ldots return res
```
- **b.** Que renvoie la commande ajouter ("b", ["a","b","c"]) ?
- **c.** Que renvoie la commande ajouter("a", [""]) ?

**3.** On s'intéresse ici à la fonction suivante écrite en Python où s est une chaîne de caractères et n un entier naturel.

```
def produit(s, n): 
    if n == 0:
         return [""] 
     else: 
        res = []
         for i in range(len(s)): 
            res = res + ajouter(s[i], product(s, n-1)) return res
```
- **a.** Que renvoie la commande produit ("ab", 0) ? Le résultat est-il une liste vide ?
- **b.** Que renvoie la commande produit ("ab", 1) ?
- **c.** Que renvoie la commande produit("ab", 2) ?

#### **EXERCICE 2 (4 points)**

*Cet exercice porte sur les structures de données (dictionnaires).*

La cryptographie est un ensemble de techniques permettant de chiffrer un message.

Une technique de cryptographie consiste à mélanger les lettres d'un alphabet et à réécrire le message avec ces permutations. En Python, on peut créer un dictionnaire dans lequel les clés sont les lettres de l'alphabet et les valeurs sont celles de l'alphabet mélangé.

Par exemple, si l'alphabet contient les 4 lettres A, B, C et D, et si le dictionnaire de l'alphabet mélangé est alpha ={"A": "B", "B": "D", "C": "A", "D": "C"}, la chaîne de caractères "BAC" sera chiffrée "DBA".

Un tel dictionnaire sera appelé **dictionnaire de chiffrement**.

- **1.** On souhaite chiffrer un message écrit avec l'alphabet A, B, C, D, E, F, G à l'aide du dictionnaire alpha ={"A":"B", "B":"D", "C":"A", "D":"C", "E":"F", "F":"G", "G":"E"}
	- **a.** Quelle est la valeur associée à la clé "D" ? En Python, comment l'obtenir ?
	- **b.** Chiffrer la chaîne de caractères "BAGAGE" avec le dictionnaire alpha.
- **2.** On considère qu'un mot est une chaîne de caractères (un objet de type str) écrite uniquement avec les 26 lettres de l'alphabet en majuscule. Par exemple, "ARBRE" est un mot et "L'ARBRE !" n'est pas un mot à cause des caractères : "'", " "(espace) et "!". Écrire une fonction chiffrer(mot, alpha) qui prend en paramètres mot un mot et alpha un dictionnaire de chiffrement, et qui renvoie une chaîne de caractères chiffrée avec le dictionnaire de chiffrement alpha.
- **3.** On souhaite déchiffrer un mot chiffré avec cette méthode.
	- **a.** Si un mot est chiffré avec le dictionnaire de chiffrement  $\alpha l$  pha = {"A":"B", "B":"D", "C":"A", "D":"C", "E":"F", "F":"G", "G":"E"}, donner un dictionnaire permettant de le déchiffrer.
	- **b.** Ecrire une fonction en Python appelée dico dechiffrement (dico) qui prend en paramètre dico un dictionnaire de chiffrement et qui renvoie un dictionnaire permettant le déchiffrement. On pourra s'inspirer du code incomplet ci-dessous ou proposer une autre solution :

```
def dico dechiffrement(dico):
    nouveau = \{\} for lettre in dico : 
         code = dico[…………………] 
         nouveau[…………………] = ………………… 
     return nouveau
```
- **c.** Ecrire une fonction dechiffre(mot, dico) qui reçoit un mot chiffré et un dictionnaire de chiffrement et renvoie le mot décodé. On utilisera les fonctions écrites dans les questions précédentes.
- **4.** On souhaite à présent créer un dictionnaire de chiffrement. Ecrire une fonction dico chiffrement (alphabet) qui prend en paramètre alphabet un tableau de lettres et qui renvoie un dictionnaire de chiffrement dont les clés sont les lettres du tableau alphabet et les valeurs sont les lettres du tableau alphabet mélangées.

On pourra utiliser la fonction shuffle du module random qui mélange en place un tableau. Par exemple, on a :

```
>>> tab = ["A", "B", "C", "D"]
>>> shuffle(tab)
>>> tab
["B", "A", "D", "C"]
```
#### **EXERCICE 3 (4 points)**

*Cet exercice porte sur les bases de données.*

#### **Un rappel sur la syntaxe de quelques fonctions SQL est donné en annexe 1 en fin de sujet.**

Les enseignants d'un établissement imaginaire proposent des parcours d'entraînement au numérique à leurs élèves en créant des séries d'exercices appelées **Evaluations**. Les différentes informations sont stockées dans une base de données.

Les informations de chaque campagne créée sont stockées dans la table Evaluations dont la structure est la suivante :

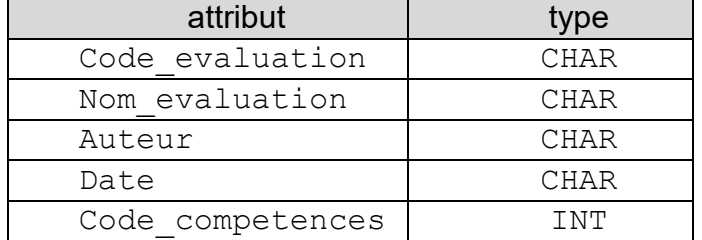

Un extrait de la table Evaluations est donné ci-dessous :

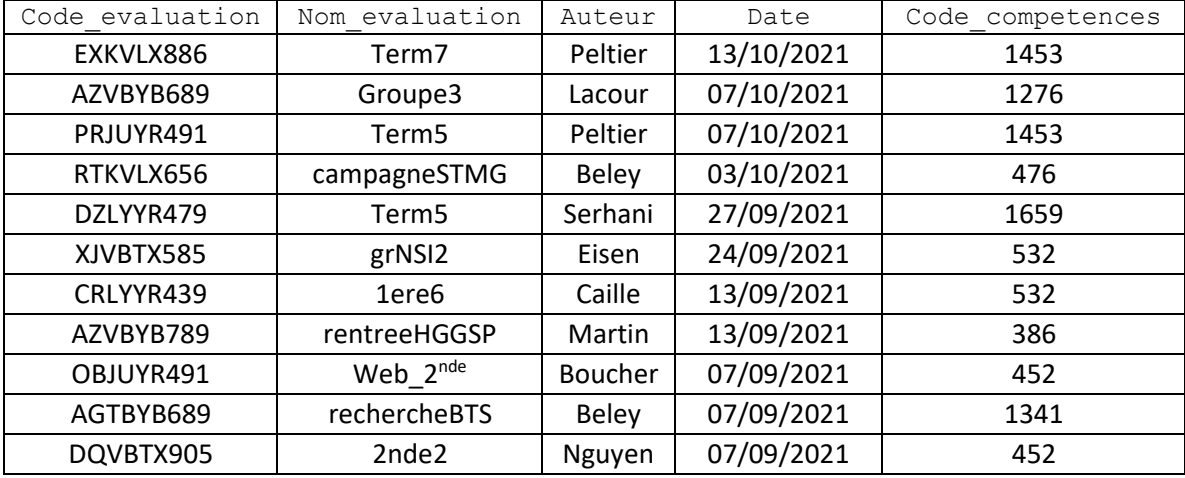

*Tableau 1* 

**1.** 

- **a.** Dans la table Evaluations, quel est le seul attribut pouvant servir de clé primaire ? Justifier votre réponse.
- **b.** Ecrire la requête SQL d'insertion qui a permis d'enregistrer la campagne **Term7** dans la table Evaluations. Les informations relatives à cette campagne sont données dans la première ligne du tableau 1 précédent.
- **2.** On suppose maintenant que la table Evaluations contient **uniquement** les 11 enregistrements présentés en tableau 1.

**a.** Combien de lignes s'affichent après l'exécution de la requête ?

SELECT auteur FROM Evaluations

**b.** Recopier les lignes issues de la requête :

```
SELECT Nom evaluation, Date FROM Evaluations WHERE
auteur= "Peltier"
```
- **c.** Rédiger une requête permettant de connaître le nom des campagnes prévoyant un entraînement ciblé sur le web (Code\_competences 452).
- **3.** Le système de gestion de bases de données dispose également d'une table resultats dont la structure est la suivante :

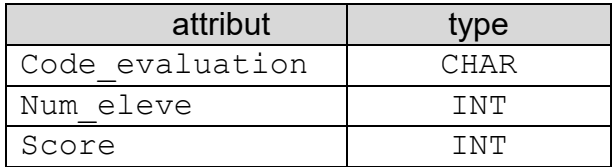

Si l'élève s'est connecté à la campagne mais n'a pas cliqué sur «envoyer les résultats», son score vaut -1.

**a.** Qu'imposerait le choix du couple (Code evaluation, Num eleve) comme clé primaire pour la table resultats ?

Un extrait de la relation est donné ci-dessous :

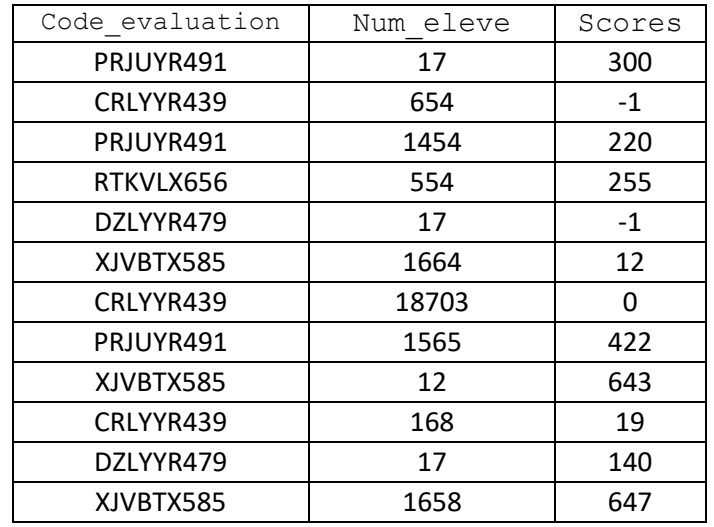

**b.** Écrire une requête permettant d'obtenir les numéros des élèves (Num\_eleve) qui ont travaillé la compétence 532

**4.** 

- **a.** Proposer la structure d'une table eleves permettant d'identifier les noms, prénoms et les classes des élèves.
- **b.** Proposer une clef primaire pour cette table.

#### **EXERCICE 4 (4 points)**

*Cet exercice porte sur les structures de données (programmation objet).*

Simon souhaite créer en Python le jeu de cartes « la bataille » pour deux joueurs. Les questions qui suivent demandent de reprogrammer quelques fonctions du jeu. On rappelle ici les règles du jeu de la bataille :

Préparation

- Distribuer toutes les cartes aux deux joueurs.
- Les joueurs ne prennent pas connaissance de leurs cartes et les laissent en tas face cachée devant eux.

**Déroulement** 

- A chaque tour, chaque joueur dévoile la carte du haut de son tas.
- Le joueur qui présente la carte ayant la plus haute valeur emporte les deux cartes qu'il place sous son tas.
- **Les valeurs des cartes sont :** dans l'ordre de la plus forte à la plus faible : As, Roi, Dame, Valet, 10, 9, 8, 7, 6, 5, 4, 3 et 2 (la plus faible)

Si deux cartes sont de même valeur, il y a "bataille".

- Chaque joueur pose alors une carte face cachée, suivie d'une carte face visible sur la carte dévoilée précédemment.
- On recommence l'opération s'il y a de nouveau une bataille sinon, le joueur ayant la valeur la plus forte emporte tout le tas.

Lorsque l'un des joueurs **possède toutes les cartes du jeu**, la partie s'arrête et ce dernier gagne.

Pour cela Simon crée une classe Python Carte. Chaque instance de la classe a deux attributs : un pour sa valeur et un pour sa couleur. Il donne au valet la valeur 11, à la dame la valeur 12, au roi la valeur 13 et à l'as la valeur 14. La couleur est une chaîne de caractères : "trefle", "carreau", "coeur" ou "pique".

- **1.** Simon a écrit la classe Python Carte suivante, ayant deux attributs valeur et couleur, et dont le constructeur prend deux arguments : val et coul.
	- **a.** Recopier et compléter les ………… des lignes 3 et 4 ci-dessous.

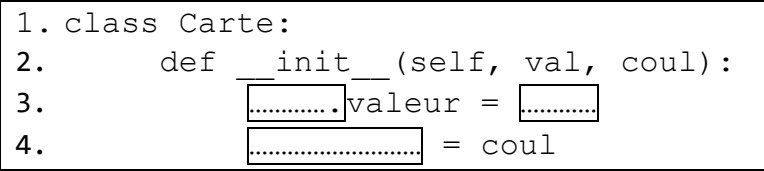

- **b.** Parmi les propositions ci-dessous quelle instruction permet de créer l'objet « 7 de cœur » sous le nom c7 ?
	- $\bullet$  c7. \_\_init\_\_(self, 7, "coeur")
	- $\bullet$  c7 = Carte(self, 7, "coeur")
	- $\bullet$  c7 = Carte(7, "coeur")
	- from Carte import 7, "coeur"
- **2.** On souhaite créer le jeu de cartes. Pour cela, on écrit une fonction initialiser() :
	- sans paramètre
	- qui renvoie une liste de 52 objets de la classe Carte représentant les 52 cartes du jeu.

Voici une proposition de code. Recopier et compléter les lignes suivantes pour que la fonction réponde à la demande :

```
def initialiser() : 
  jeu = [] for c in ["coeur", "carreau", "trefle", "pique"] : # couleur carte
    for v in range(\ldots) : \qquad \qquad \qquad \qquad \qquad # valeur carte
      carte \c{tree} = ...
       jeu.append(carte_cree) 
   return jeu
```
**3.** On rappelle que dans une partie de bataille, les deux joueurs tirent chacun une carte du dessus de leur tas, et celui qui tire la carte la plus forte remporte les deux cartes et les place en dessous de son tas.

Parmi les structures linéaires de données suivantes : Tableau, File, Pile, quelle est celle qui modélise le mieux un tas de cartes dans ce jeu de la bataille ? Justifier votre choix.

- **4.** Écrire une fonction comparer(carte1, carte2)qui prend en paramètres deux objets de la classe Carte. Cette fonction renvoie :
	- 0 si la force des deux cartes est identique,
	- $\bullet$  1 si la carte carte1 est strictement plus forte que carte2
	- $\bullet$  -1 si la carte carte2 est strictement plus forte que carte1

#### **EXERCICE 5**

*Cet exercice porte sur les architectures matérielles, systèmes d'exploitation et réseaux (protocoles de routage) :* 

On représente schématiquement un réseau dans lequel :

#### L1 et L2 sont des réseaux locaux

#### R1, R2, R3, R4, R5, et R6 sont des routeurs.

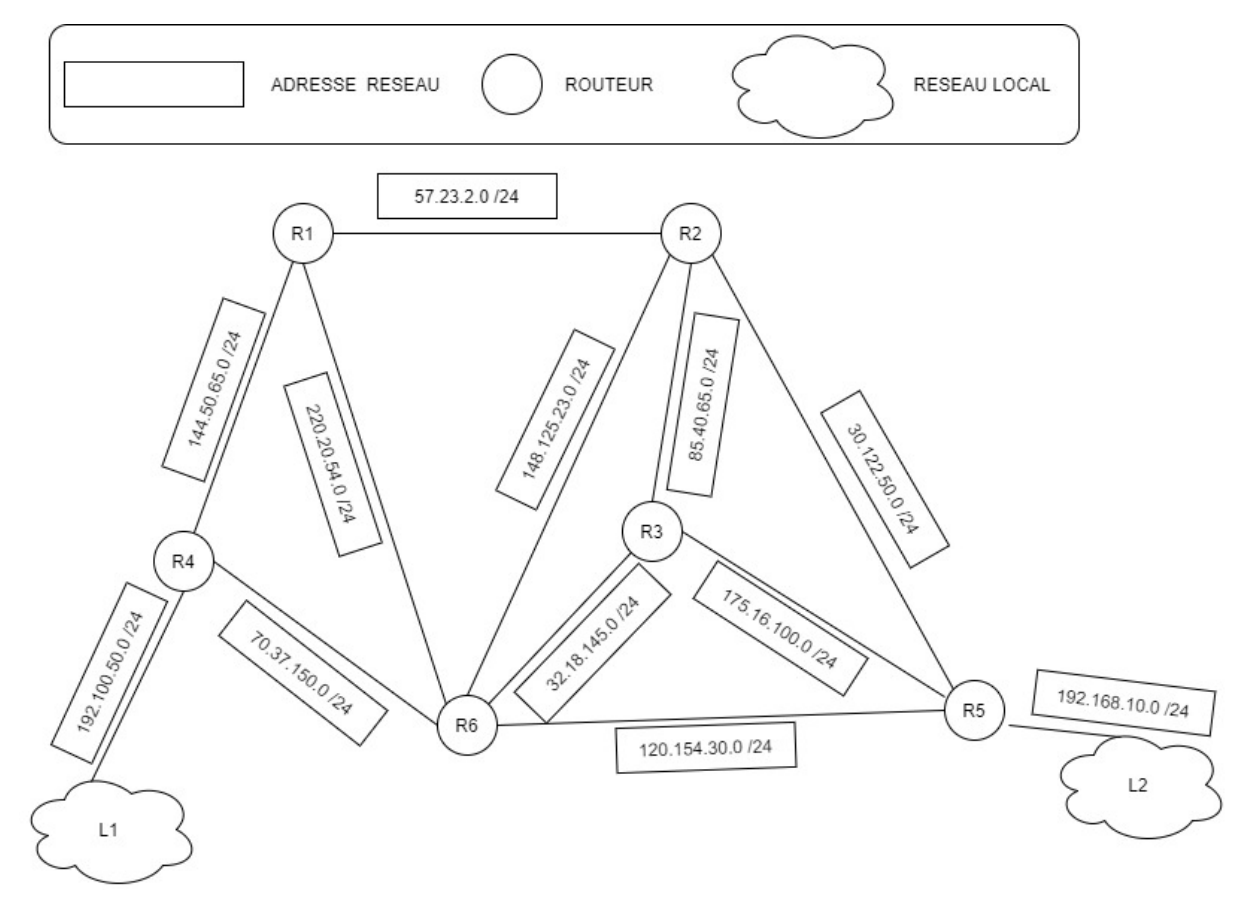

**1.** Dans cet exercice, les adresses IPV4 sont composées de 4 octets O1.O2.O3.O4 O1,O2,O3 et O4 sont les représentations décimales de chacun des octets.

La notation **"O1.O2.O3.O4 / n "**est appelée la notation CIDR.

En notation CIDR, l'adresse IP d'une machine est composée d'une adresse IPv4 et d'une indication sur le masque de sous réseau. Par exemple : 172.16.1.10 / 16 signifie :

- Adresse IP décimale : 172.16.1.10
- Masque de sous-réseau en notation CIDR : 16

La notation CIDR /16 signifie que le masque de sous-réseau a les 16 bits de poids fort de son adresse IP à la valeur 1. C'est-à-dire, pour notre exemple:

11111111.11111111.00000000.00000000.

**a.** Une machine cliente du réseau local L2 a pour adresse IPv4: 192.168.10.31 / 24

Son adresse IP binaire est : 00110110. 00100101. 01111010.O4 / 24 Donner la conversion binaire du quatrième octet O4 de l'adresse IPv4 de la machine cliente.

- **b.** Donner le masque de sous-réseau en notation binaire puis en notation décimale.
- **c.** Combien peut-on connecter de machines sur ce sous-réseau ?

Les adresses IP des interfaces des routeurs sont données suivant la stratégie suivante: Le dernier octet (O4) a pour valeur décimale le numéro du routeur. Exemples :

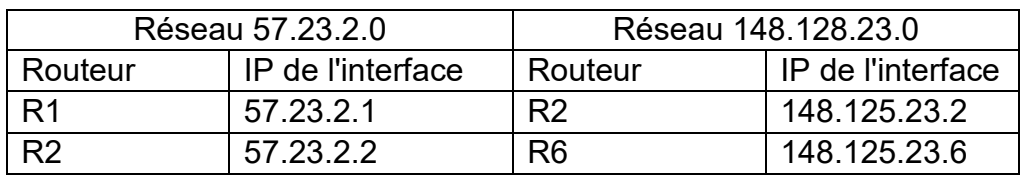

On communique des **extraits** de la table de routage des routeurs R1, R2, R3, R4 et R6 ci-dessous:

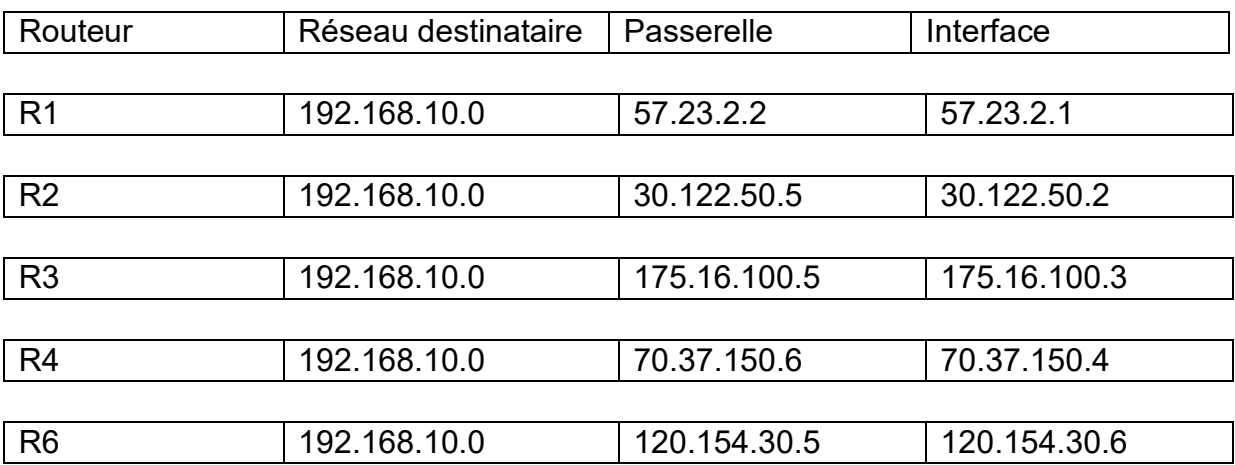

- **2.** Un paquet de données part du réseau local L1 pour aller vers L2.
	- **a.** En utilisant le schéma du réseau et l'extrait de la table de routage du routeur R4, vers quel routeur R4 envoie-t-il ce paquet, R1 ou R6 ? Justifiez
	- **b.** Nommez les routeurs traversés par ce paquet lorsqu'il va de L1 à L2.
- **3.** La liaison est coupée entre R4 et R6 :
	- **a.** Sachant que ce réseau utilise le protocole RIP (distance minimale en nombre de sauts), donner l'un des deux chemins possibles que pourra suivre un paquet de données allant de L1 vers L2.
	- **b.** Dans les extraits de la table de routage, pour le chemin de la question 3.a., quelle(s) ligne(s) sera ou seront modifiée(s).
- **4.** La liaison entre R4 et R6 est rétablie. Par ailleurs, on décide d'utiliser le protocole OSPF (distance liée au coût  $C$  minimal des liaisons) pour effectuer le routage. Le  $\cot C$  des liaisons entre les routeurs est conditionné par la bande passante (BP) des liaisons entre les routeurs.

Le coût  $C$  est donné par la formule :  $C = \frac{10^9}{BP}$ 

La bande passante (BP) peut s'exprimer en Mégabits par seconde. Plus BP est importante, plus le coût  $\mathcal C$  des liaisons diminue. Le coût des liaisons est donné dans le tableau ci-dessous :

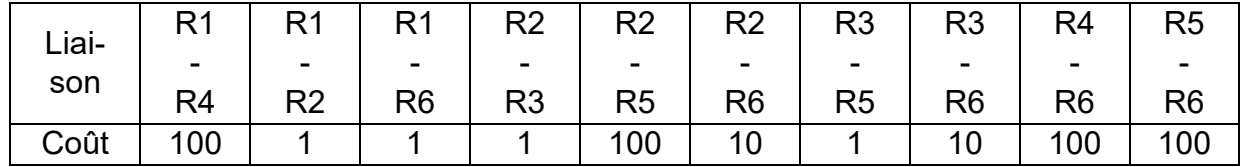

- **a.** Dessiner le réseau en y ajoutant les coûts entre les connexions. Déterminer le chemin parcouru par un paquet partant du réseau L1 et arrivant au réseau L2 en utilisant le protocole OSPF (le moindre coût)
- **b.** Indiquer pour quel(s) routeur(s) l'extrait de la table de routage sera modifié pour un paquet à destination de L2, avec le protocole OSPF.

#### **ANNEXE 1 – LANGAGE SQL**

#### **Types de données**

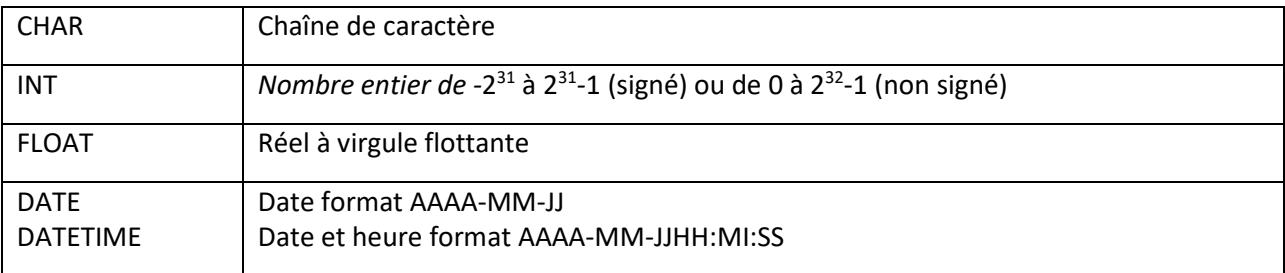

#### **Quelques exemples de syntaxe SQL :**

```
o Insérer des enregistrements : 
INSERT INTO Table (attribut1, attribut2) VALUES(valeur1 , valeur2)
```
o Modifier des enregistrements : **UPDATE Table SET attribut1=valeur1, attribut2=valeur2 WHERE Selecteur** 

o Supprimer des enregistrements : **DELETE FROM Table WHERE Selecteur** 

o Sélectionner des enregistrements : **SELECT attributs FROM Table WHERE Selecteur** 

o Effectuer une jointure : **SELECT attributs FROM TableA JOIN TableB ON TableA.cle1=TableB.cle2 WHERE Selecteur**